# FairCom White Paper **FairCom DB Connection Strings**

#### Audience

**Developers**

**Subject** 

**FairCom's FairCom DB Database Connection Strings**

© Copyright 2021, FairCom Corporation. All rights reserved. For full information, see the FairCom Copyright Notice (pag[e ix\)](#page-10-0).

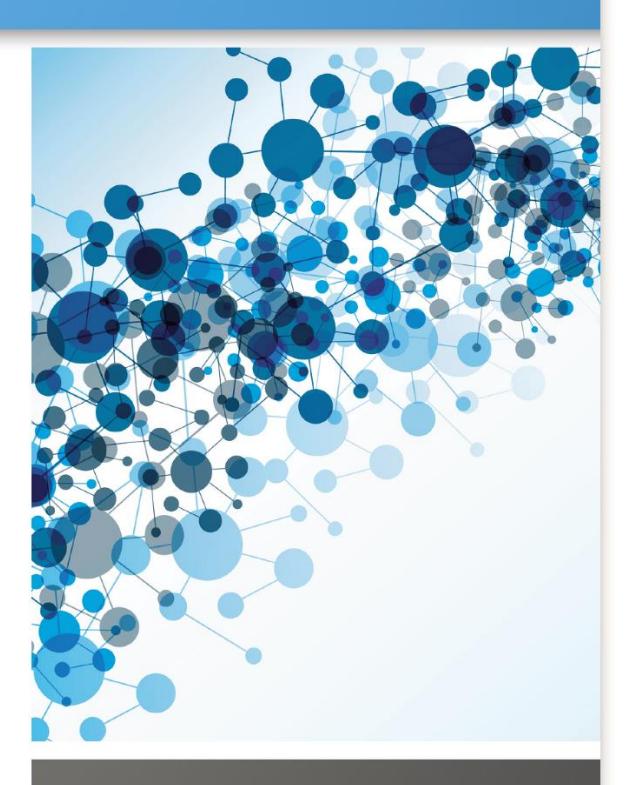

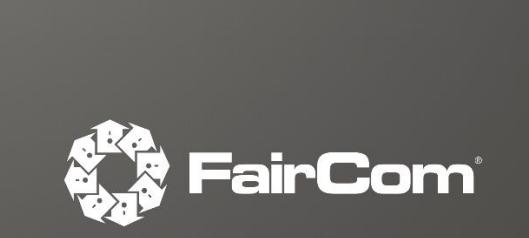

### Contents

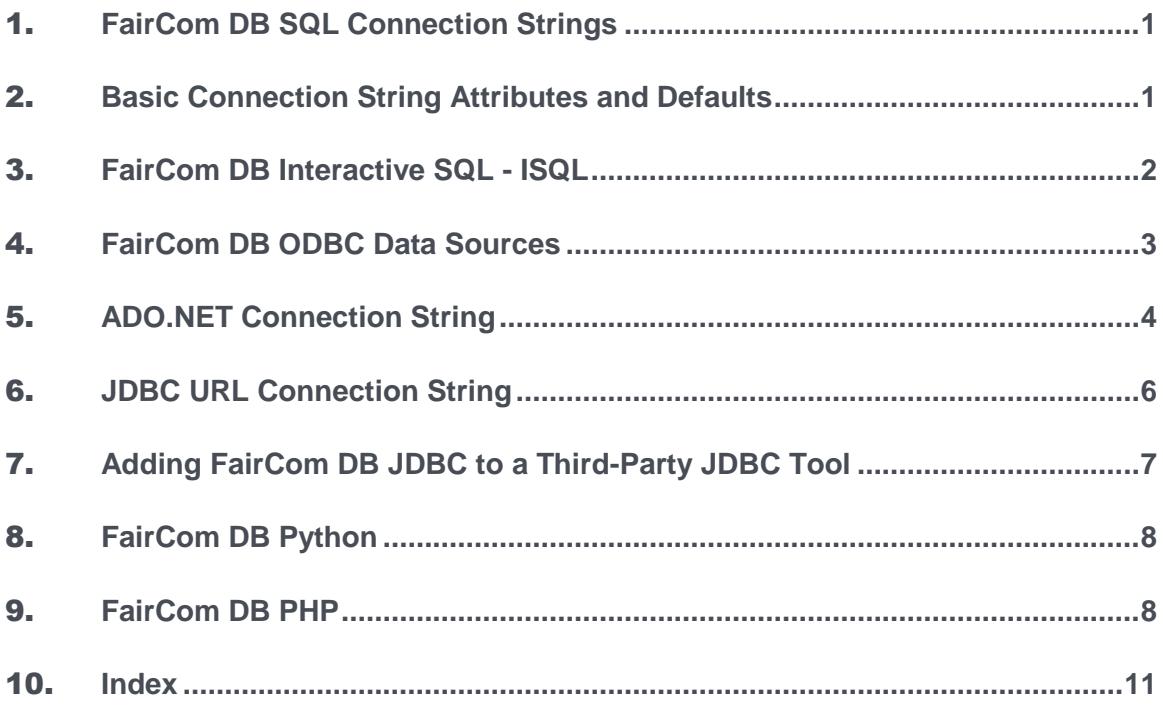

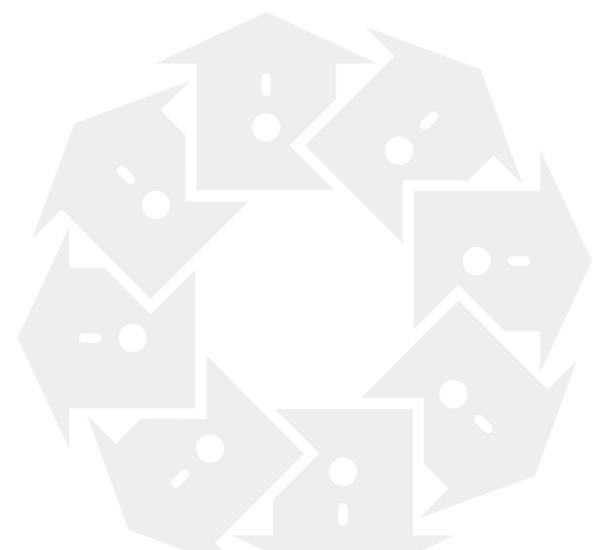

### <span id="page-2-0"></span>**FairCom DB SQL Connection Strings**

The FairCom DB SQL database provides a variety of interfaces. This document provides the connection strings required for establishing a connection through some of the most popular interfaces:

- *Interactive SQL* (page [2\)](#page-3-0)
- *FairCom DB ODBC* (page [3\)](#page-4-0)
- *FairCom DB ADO.NET* (page [4\)](#page-5-0)
- *FairCom DB JDBC* (page [6\)](#page-7-0)
- *JDBC with Third-Party Tool (ReadyAPI)* (page [7\)](#page-8-0)
- *FairCom DB Python* (page [8\)](#page-9-0)
- *FairCom DB PHP* (page [8\)](#page-9-0)

The basic parameters you will use with these connection strings are described in this topic:

*Basic Connection String Attributes and Defaults* (page [1\)](#page-2-0)

Special considerations are given in the remaining topics in this guide.

### **2. Basic Connection String Attributes and Defaults**

The following are basic FairCom DB SQL parameters and definitions used in all drivers and interfaces described below.

- *Username* (user) Username required to access a FairCom DB SQL database
- *Password* (password) Password associated with a specific user required to access a FairCom DB SQL Database
- *Database* (database-name) A specific database containing all SQL tables and resources *Default:* ctreeSQL
- *Service* (tcp-port) The TCP/IP port assigned to the FairCom DB SQL database process *Default:* 6597
- *Host* (host or machine-name) Host address for machine running the FairCom DB SQL database process *Default:* localhost

All Rights Reserved **1** www.faircom.com

<span id="page-3-0"></span>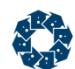

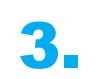

## 3. FairCom DB Interactive SQL - ISQL

#### >isql -u <user> -p <password> <connection-string>

A standard FairCom DB SQL connection string consists of tcp-port@machine-name:database-name

#### **Example**

>isql -u ADMIN -p ADMIN 6597@localhost:ctreeSQL

**TLS/SSL Example**

>isql -u admin -p ADMIN ssl:6597@localhost:ctreesql

<span id="page-4-0"></span>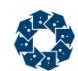

## 4. FairCom DB ODBC Data Sources

Invoke the ODBC Data Source Administrator. Select FairCom DB SQL from the list of installed system DSN drivers and fill in the dialog fields as shown below:

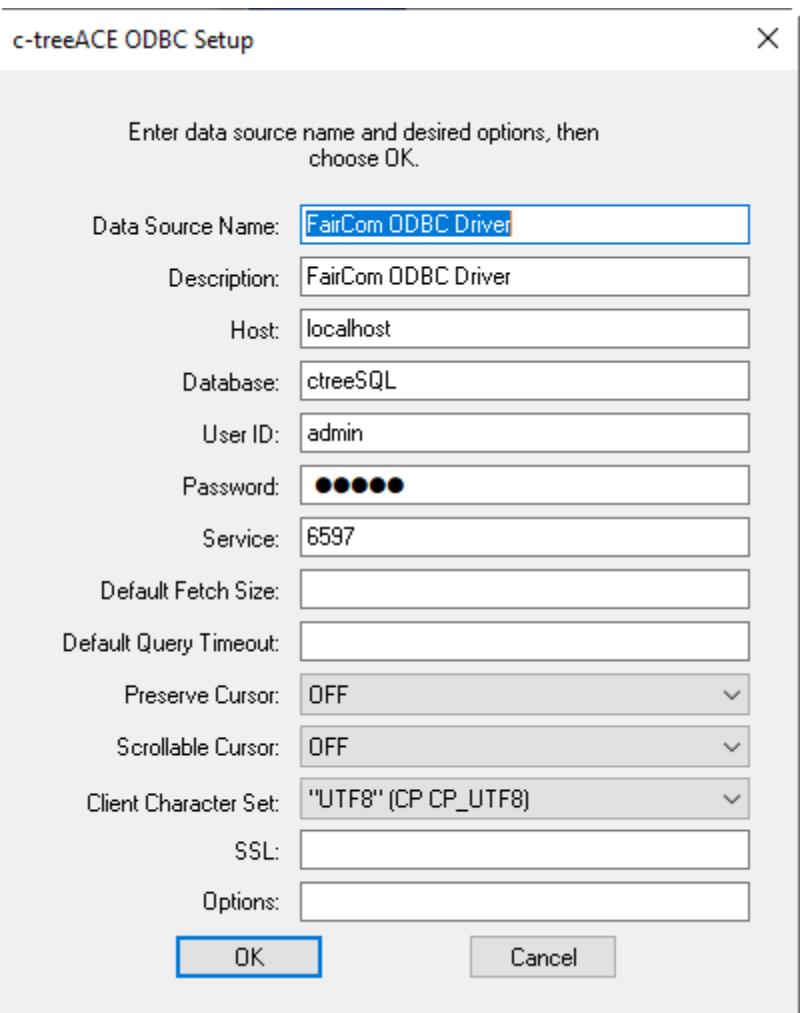

- *Data Source Name* (DSN) Local name for FairCom DB SQL data source
- *Description*  Optional descriptive text.
- *Host, Database, User ID, and Password*  The driver uses these values if the application does not supply them. If no you leave these blank, the user is prompted when the application connects.
- *Service*
- *Default Fetch Size*  Size (in bytes) used to fetch multiple rows from the server reducing network requests resulting in performance gains. Connection string attribute *FETCH\_SIZE=[ bytes ]* \*

*Default* - 5000

<span id="page-5-0"></span>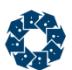

- *Default Query Timeout*  Query Timeout (in seconds) Connection string attribute: *QUERY\_TIMEOUT=[ number of seconds ]* \*
- *Preserve Cursor*  Yes or No depending on your application requirements.
- *Client Character Set*  Client character set.
- *Options*  Optional FairCom DB SQL specific parameters (Refer to online documentation).

\* Connection string settings take precedence over defined DSN values.

### **5. ADO.NET Connection String**

ADO.NET connection strings are passed into *CtreeSqlConnection* objects as semicolon-separated Name-Value pairs. The Name portion of the Name-Value pair is not case-sensitive.

The following table lists Name-Value pairs used in connection strings for the FairCom DB SQL ADO.NET Data Provider.

You can use any of the synonyms as a replacement for the Name portion of the pair to remain cross-compatible with usage of other database products. The most common synonyms are shown below.

The minimum required are *User ID* and *Password*. If other values are not specified, default values will be assigned as noted.

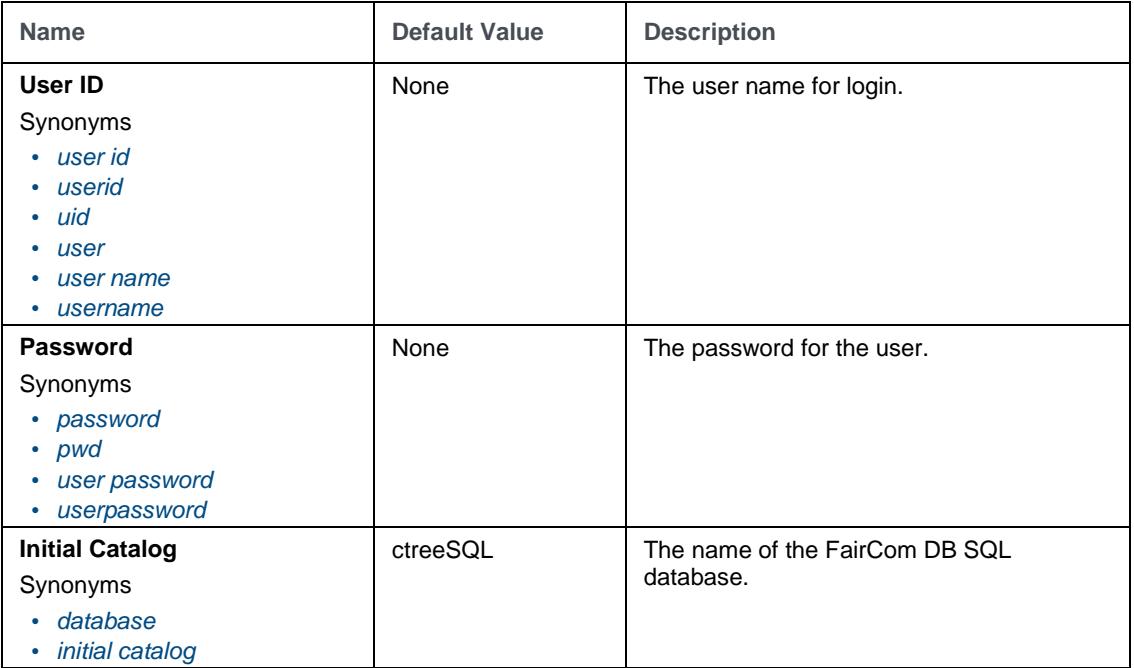

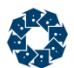

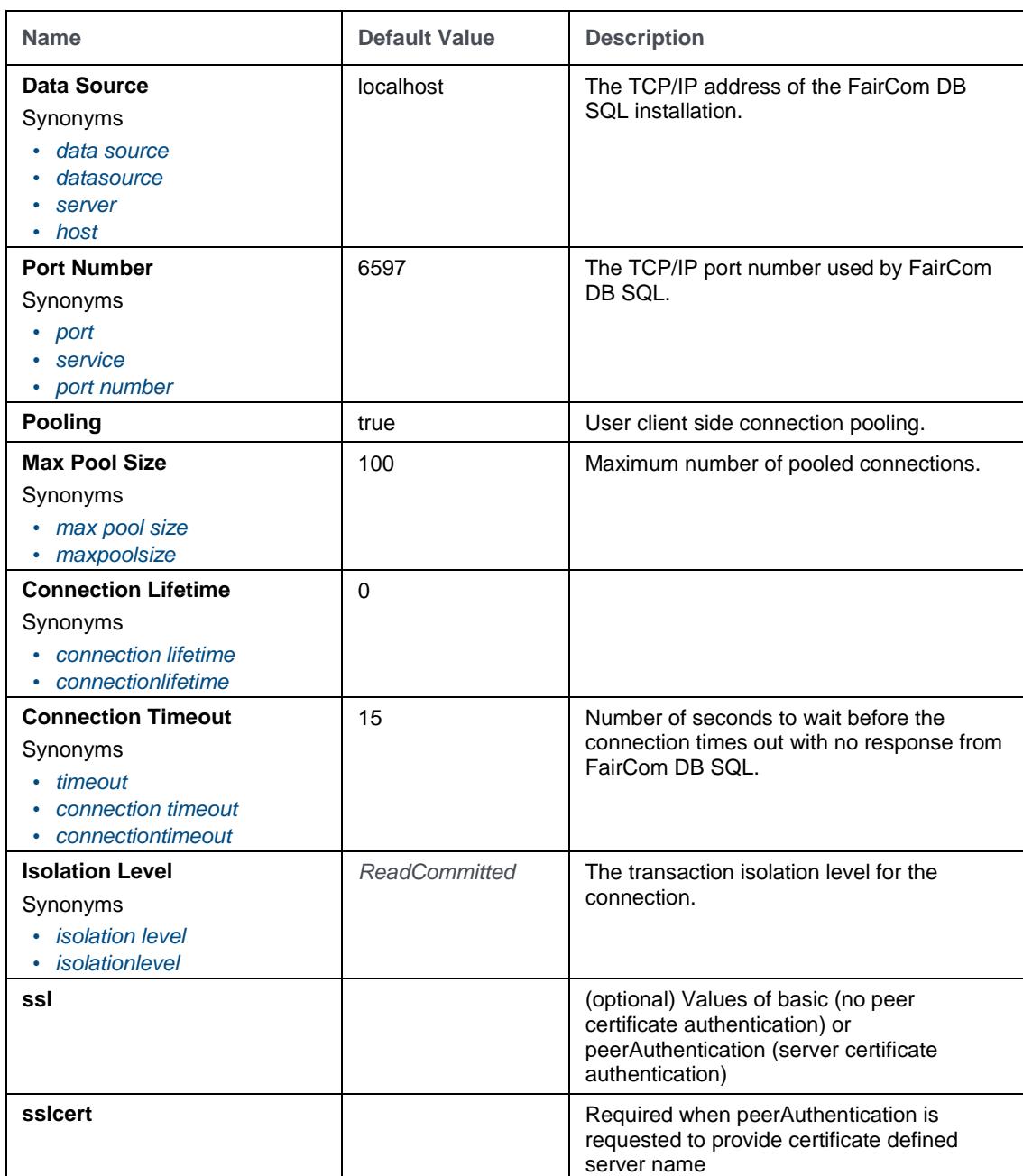

#### **Example**

A typical connection string for the FairCom DB ADO.NET Data Provider would be composed of:

"User ID=ADMIN;Password=ADMIN;database=ctreeSQL;server=localhost;port=6597"

A minimal connection string can be:

<span id="page-7-0"></span>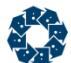

#### "User=ADMIN;Password=ADMIN"

#### **TLS/SSL Examples**

"UID=ADMIN;PWD=ADMIN;Database=ctreeSQL;Server=localhost;Service=6597;ssl=basic"; "UID=ADMIN;PWD=ADMIN;Database=ctreeSQL;Server=localhost;Service=6597;ssl=peerAuthentication;sslcert=su pport.faircom.com";

### **6.** JDBC URL Connection String

Beginning with FairCom DB V11.2 and c-treeRTG V2, the connection string is in the following format:

```
jdbc:ctree://<host>[:portnumber]/<dbname>[?param=value[&param=value]...
]
```
The valid values for param are:

- characterEncoding Replace encoding with a valid Java encoding name (e.g., US-ASCII, ISO-8859-1, UTF-8, etc.).
- password
- User
- ssl Values of basic (no peer certificate authentication) or peerAuthentication (server certificate authentication)

When peerAuthentication is requested, the client's trust store must contain the server's certificate as shown in the example below.

The tutorials use a connection string that is set for the default configuration:

```
"jdbc:ctree://localhost:6597/ctreeSQL", "ADMIN", "ADMIN"
```
#### **TLS/SSL Examples**

Connection c = getConnection("jdbc:ctree://localhost:6597/ctreeSQL?ssl=basic");

```
System.setProperty("javax.net.ssl.trustStore","TrustStore.key");
System.setProperty("javax.net.ssl.trustStorePassword","mypassword""");
Connection c = getConnection("jdbc:ctree://localhost:6597/ctreeSQL?ssl=peerAuthentication");
```
For backward compatibility, the older format ("jdbc:ctree:6597@localhost:ctreeSQL", "ADMIN", "ADMIN") is still supported but should be considered deprecated.

<span id="page-8-0"></span>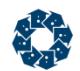

# 7. Adding FairCom DB JDBC to a Third-Party JDBC Tool

The FairCom DB JDBC API can be used with third-party applications such as ReadyAPI application from SmartBear. The steps below explain how to install and configure the FairCom DB JDBC Driver to work with this application.

You will need to know how to load a new JDBC Driver within the ReadyAPI application, as explained on their website:

*https://support.smartbear.com/readyapi/docs/testing/data-driven/drivers/install/index.html*

Steps 1 and 2 from the link shown above are accomplished by copying the *ctreeJDBC.jar* file to the ReadyAPI *bin/ext* directory, such as:

C:\Program Files\SmartBear\ReadyAPI-2.4.0\bin\ext

Make sure you have Administrator privileges to be able to copy there.

You can find the *ctreeJDBC.jar* file in your FairCom DB PRO package in this default location: *\FairCom\v11.5.0\winX64\lib\sql.jdbc*

Once you restart the ReadyAPI, you can configure the FairCom DB JDBC Driver as shown below:

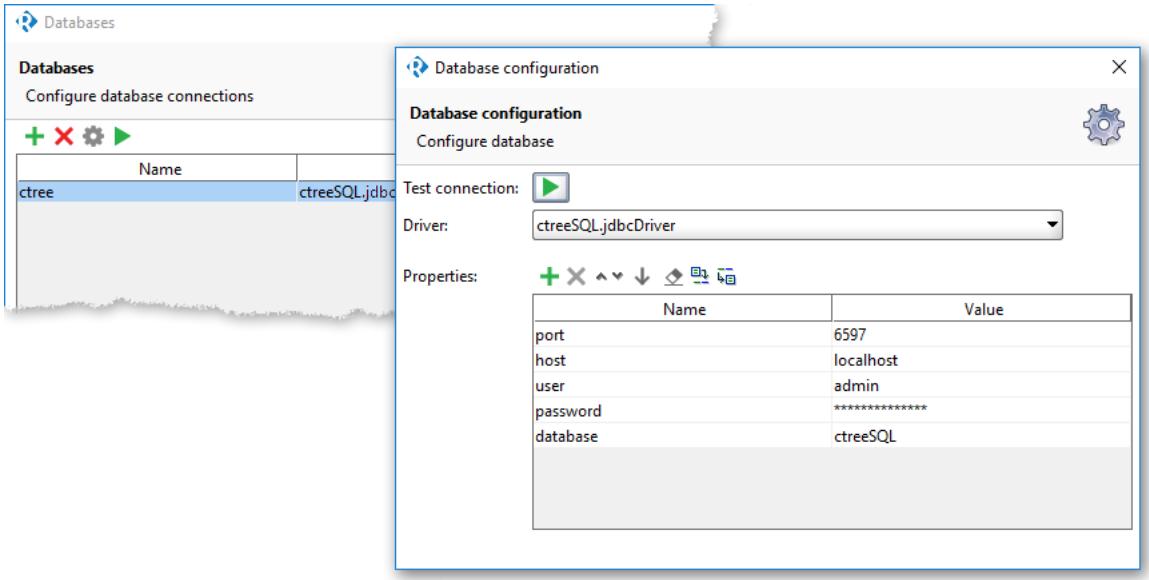

This corresponds to the following FairCom DB JDBC connection string:

#### jdbc:ctree://<host>[:portnumber]/<dbname>[?param=value[&param=value]...]

The image below shows a select \* from one of the FairCom DB sample tables:

<span id="page-9-0"></span>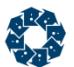

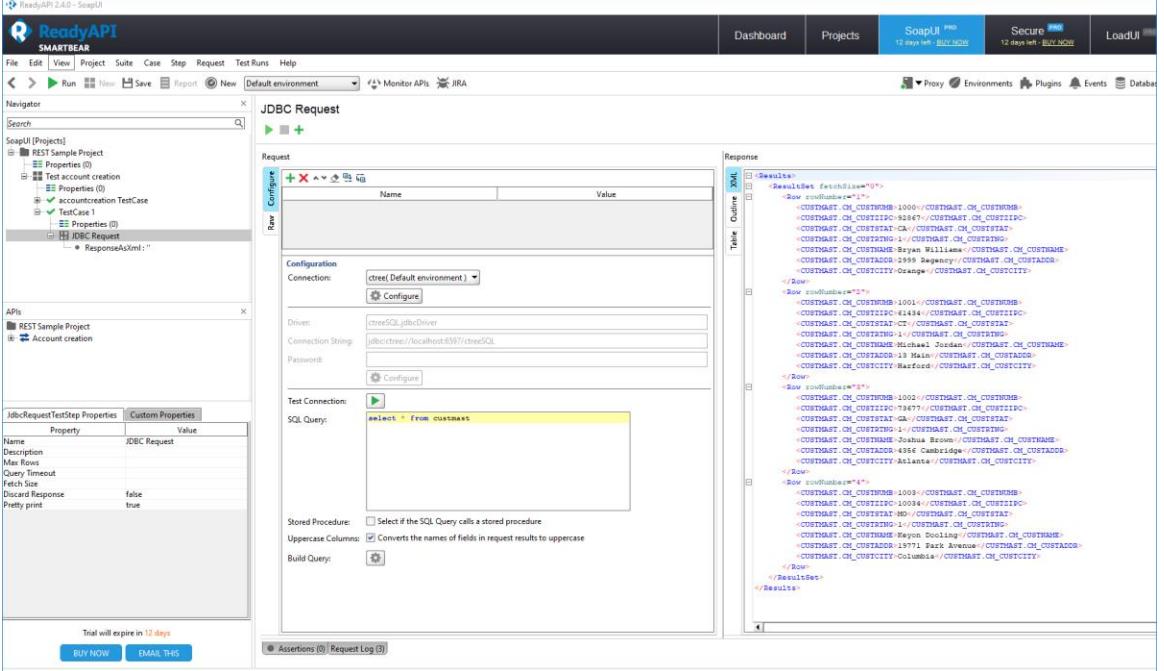

### 8. FairCom DB Python

Python connections take a comma separated list of name-value pairs

- *user*='user'
- *password*='password'
- *database*='database-name'
- *host*='machine-name'
- *port*='tcp-port'

#### **Example**

pyctree.connect(user='ADMIN',password='ADMIN',database='ctreeSQL',host='localhost',port='6597')

### 9. FairCom DB PHP

#### ctsql\_connect("connection-string", "username", "password");

A standard FairCom DB SQL connection string consists of: tcp-port@machine-name:database-name

### Copyright Notice

<span id="page-10-0"></span>Copyright © 1992-2021 FairCom USA Corporation. All rights reserved.

No part of this publication may be stored in a retrieval system, or transmitted in any form or by any means, electronic, mechanical, photocopying, recording or otherwise without the prior written permission of FairCom USA Corporation. Printed in the United States of America.

Information in this document is subject to change without notice.

#### **Trademarks**

FairCom DB, FairCom EDGE, c-treeRTG, c-treeACE, c-treeAMS, c-treeEDGE, c-tree Plus, c-tree, r-tree, FairCom, and FairCom's circular disc logo are trademarks of FairCom USA, registered in the United States and other countries.

The following are third-party trademarks: Btrieve is a registered trademark of Actian Corporation. Amazon Web Services, the "Powered by AWS" logo, and AWS are trademarks of Amazon.com, Inc. or its affiliates in the United States and/or other countries. AMD and AMD Opteron are trademarks of Advanced Micro Devices, Inc. Macintosh, Mac, Mac OS, and Xcode are trademarks of Apple Inc., registered in the U.S. and other countries. Embarcadero, the Embarcadero Technologies logos and all other Embarcadero Technologies product or service names are trademarks, service marks, and/or registered trademarks of Embarcadero Technologies, Inc. and are protected by the laws of the United States and other countries. HP and HP-UX are registered trademarks of the Hewlett-Packard Company. AIX, IBM, POWER6, POWER7, POWER8, POWER9, POWER10 and pSeries are trademarks or registered trademarks of International Business Machines Corporation in the United States, other countries, or both. Intel, Intel Core, Itanium, Pentium and Xeon are trademarks or registered trademarks of Intel Corporation or its subsidiaries in the United States and other countries. ACUCOBOL-GT, Micro Focus, RM/COBOL, and Visual COBOL are trademarks or registered trademarks of Micro Focus (IP) Limited or its subsidiaries in the United Kingdom, United States and other countries. Microsoft, the .NET logo, the Windows logo, Access, Excel, SQL Server, Visual Basic, Visual C++, Visual C#, Visual Studio, Windows, Windows Server, and Windows Vista are either registered trademarks or trademarks of Microsoft Corporation in the United States and/or other countries. Oracle and Java are registered trademarks of Oracle and/or its affiliates. QNX and Neutrino are registered trademarks of QNX Software Systems Ltd. in certain jurisdictions. CentOS, Red Hat, and the Shadow Man logo are registered trademarks of Red Hat, Inc. in the United States and other countries, used with permission. SAP® Business Objects, SAP® Crystal Reports and SAP® BusinessObjects™ Web Intelligence® as well as their respective logos are trademarks or registered trademarks of SAP. SUSE" and the SUSE logo are trademarks of SUSE LLC or its subsidiaries or affiliates. UNIX and UNIXWARE are registered trademarks of The Open Group in the United States and other countries. Linux is a trademark of Linus Torvalds in the United States, other countries, or both. Python and PyCon are trademarks or registered trademarks of the Python Software Foundation. isCOBOL and Veryant are trademarks or registered trademarks of Veryant in the United States and other countries. OpenServer is a trademark or registered trademark of Xinuos, Inc. in the U.S.A. and other countries. Unicode and the Unicode Logo are registered trademarks of Unicode, Inc. in the United States and other countries.

All other trademarks, trade names, company names, product names, and registered trademarks are the property of their respective holders.

Portions Copyright © 1991-2016 Unicode, Inc. All rights reserved.

Portions Copyright © 1998-2016 The OpenSSL Project. All rights reserved. This product includes software developed by the OpenSSL Project for use in the OpenSSL Toolkit (http://www.openssl.org/).

Portions Copyright © 1995-1998 Eric Young (eay@cryptsoft.com). All rights reserved. This product includes cryptographic software written by Eric Young (eay@cryptsoft.com). This product includes software written by Tim Hudson (tjh@cryptsoft.com).

Portions © 1987-2020 Dharma Systems, Inc. All rights reserved.

This software or web site utilizes or contains material that is © 1994-2007 DUNDAS DATA VISUALIZATION, INC. and its licensors, all rights reserved.

Portions Copyright © 1995-2013 Jean-loup Gailly and Mark Adler.

Portions Copyright © 2009-2012 Eric Haszlakiewicz.

Portions Copyright © 2004, 2005 Metaparadigm Pte Ltd.

Portions Copyright © 2008-2020, Hazelcast, Inc. All Rights Reserved.

Portions Copyright © 2013, 2014 EclipseSource.

Portions Copyright © 1999-2003 The OpenLDAP Foundation.

#### **Open Source Components**

Like most software development companies, FairCom uses third-party components to provide some functionality within our technology. Often those third-party components are selected because they are a standard in the industry, they offer specific functionality that is easier to license than to develop and maintain in the long run, or they provide a proven and inexpensive solution to a particular business need. Examples of third-party software FairCom uses are the OpenSSL toolkit that provides Transport Layer Security (TLS) for secure communications and the ICU Unicode libraries to provide wide character support (think international characters and emojis).

Some of these third-party components are the subject to commercial licenses and others are subject to open source licenses. For open source solutions that we incorporate into our technology, we include the package name and associated license in a notice.txt file found in the same directory as the server.

The notice.txt file should always stay in the same directory as the server. This is particularly important in instances where your company has redistribution rights, such as an ISV who duplicates server binaries and (re)distributes those to an eventual end-user at a third-party company. Ensuring that the notice.txt file "travels with" the server binary is important to maintain third-party and FairCom license compliance.

4/15/2021

### **10.** Index

### **A**

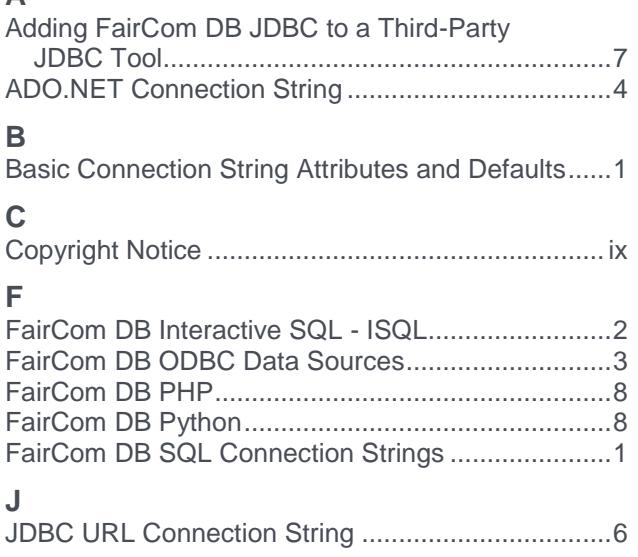

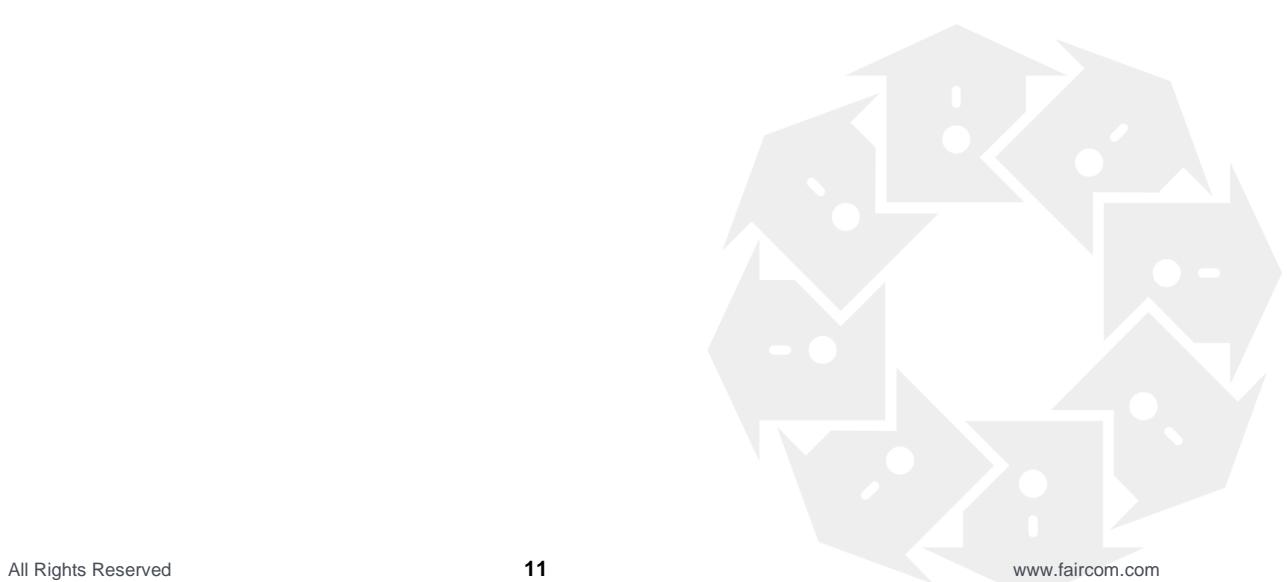